[Christopher Rae](https://orcid.org/0009-0001-2721-3562) [Joseph K. L. Lee](https://orcid.org/0000-0002-1648-2740) [James Richings](https://orcid.org/0000-0003-0895-4063) [Michèle Weiland](https://orcid.org/0000-0003-4713-3073) crae@ed.ac.uk j.lee@epcc.ed.ac.uk j.richings@epcc.ed.ac.uk m.weiland@epcc.ed.ac.uk EPCC, The University of Edinburgh UK

# ABSTRACT

With the rapid increase in machine learning workloads performed on HPC systems, it is beneficial to regularly perform machine learning specific benchmarks to monitor performance and identify issues. Furthermore, as part of the Edinburgh International Data Facility, EPCC currently hosts a wide range of machine learning accelerators including Nvidia GPUs, the Graphcore Bow Pod64 and Cerebras CS-2, which are managed via Kubernetes and Slurm. We extended the Reframe framework to support the Kubernetes scheduler backend, and utilise Reframe to perform machine learning benchmarks, and we discuss the preliminary results collected and challenges involved in integrating Reframe across multiple platforms and architectures.

# CCS CONCEPTS

• Software and its engineering  $\rightarrow$  Software performance.

# KEYWORDS

HPC, Reframe, Kubernetes, Benchmarking, Data Science, Machine learning, MLPerf, GPU, Graphcore, Cerebras

#### ACM Reference Format:

Christopher Rae, Joseph K. L. Lee, James Richings, and Michèle Weiland. 2024. Benchmarking Machine Learning Applications on Heterogeneous Architecture using Reframe. In The 33rd International Symposium on High-Performance Parallel and Distributed Computing (HPDC '24), June 3–7, 2024, Pisa, Italy.ACM, New York, NY, USA[, 7](#page-6-0) pages.<https://doi.org/10.1145/3625549.3658896>

# 1 INTRODUCTION

To support the increasing trend of Machine Learning (ML) applications being used in scientific research and taking advantage of HPC systems, national HPC providers are adapting in two ways: 1) by providing compute services more suitable for data scientists which are more akin to cloud platforms, and 2) adoption of dedicated ML accelerators besides traditional HPC hardware (CPUs and GPUs).

<https://doi.org/10.1145/3625549.3658896>

For example, at EPCC, besides managing HPC systems, ARCHER2 (the UK national HPC service) and Cirrus (an EPSRC tier-2 system), a new collection of data science-focused services that come under the umbrella of the Edinburgh International Data Facility (EIDF) [\[8\]](#page-6-1) has been created to support research and data-driven innovation for academic and commercial partners. As part of the EIDF service, we offer access to a GPU cluster, large memory system (HPE Superdome Flex), as well as dedicated ML accelerators including the Cerebras CS-2 [\[4](#page-5-0)] and Graphcore Bow Pod64 [\[17](#page-6-2)]. To use the EIDF GPU service and the Graphcore system, Kubernetes is used to manage workload, instead of a HPC scheduler such as Slurm [\[29](#page-6-3)]. This is to allow data scientists to run their applications in a reproducible and portable container environment, with maximum ease and minimal setup required.

With the increasingly diverse range of services being offered, it is critical to regularly perform regression testing and benchmarking to maintain quality of service and detect issues. This allows us to monitor hardware performance and software compatibility, track performance around system changes or updates, to ensure service quality. The aim of this work is to create a framework for repeatable testing of multiple hardware architectures at EPCC.

The main contributions of this paper are:

- Integrate Kubernetes as a backend for the Reframe [\[12\]](#page-6-4) testing framework, and explain the steps required to set up test cases
- Demonstrate and compare ML benchmarks (ResNet-50, Deep-Cam, CosmoFlow) on multiple EPCC systems including CPU, GPU, Cerebras CS-2, Graphcore Bow Pod64
- Discuss challenges in performing benchmarks on novel ML accelerators

For this work, we focus on benchmarks from the MLPerf Training [\[19](#page-6-5)] and MLPerf HPC [\[9](#page-6-6)] suite; however the framework can be easily ported to perform other benchmarks including popular LLM applications. This paper is structured as follows: in section [2](#page-1-0) we first introduce the technologies relevant for this work, then in section [3](#page-2-0) we demonstrate how to set up a test case and some details behind the Kubernetes backend in Reframe. In section [4](#page-3-0) we show some preliminary results for benchmarks across multiple hardware architecture, and discuss some of the challenges involved in performing these benchmarks on novel systems.

This is the author's version of the work. The definitive version was published in The 33rd International Symposium on High-Performance Parallel and Distributed Computing (HPDC '24), June 3–7, 2024, Pisa, Italy, https://doi.org/10.1145/3625549.3658896 HPDC '24, June 3–7, 2024, Pisa, Italy

<sup>© 2024</sup> Copyright held by the owner/author(s). Publication rights licensed to ACM. ACM ISBN 979-8-4007-0413-0/24/06

### <span id="page-1-0"></span>2 BACKGROUND

### 2.1 Reframe

ReFrame [\[12\]](#page-6-4) is a robust and portable framework developed by CSCS/ETH Zurich, designed for crafting system regression tests and benchmarks, with a particular focus on High Performance Computing (HPC) environments. Within ReFrame, tests are structured as Python classes, encapsulating the tests' variables and parameters. ReFrame orchestrates the loading and parallel execution of these tests through a structured pipeline. This pipeline manages every aspect of system interaction, encompassing tasks like switching programming environments, compiling code, submitting jobs, querying job statuses, as well as performing sanity checks and evaluating performance.

ReFrame supports a range of common job schedulers used by HPC systems such as Slurm, Flux [\[2\]](#page-5-1), PBS [\[26](#page-6-7)] and more. It is widely used by a number of International HPC centres, such as the ExCALIBUR Reframe [\[13,](#page-6-8) [10](#page-6-9)] framework for multiple UK HPC sites, and within EPCC, it is run weekly to test the national supercomputer ARCHER2. One scheduler that is not supported by ReFrame is Kubernetes (K8s), which is starting to see usage within the intersection of data-scientist and HPC users, as is the case for EIDF's GPU service.

#### 2.2 Kubernetes

Kubernetes (K8s) [\[25\]](#page-6-10) is an open-source container orchestration system for automating software deployment and management of containerized applications. Originally designed by Google, the project is now maintained by the Cloud Native Computing Foundation. It is widely used by most cloud computing services, and a major benefit for users is that it abstracts away the underlying infrastructure such as networking, storage, and compute resources, and can therefore focus on developing the containerized applications which is guaranteed to be portable. For data scientists and ML practitioners, Kubernetes facilitates high scalability, which allows them to run more copies of a machine learning models at the same time, or add more compute resources (e.g. GPUs, RAM, cores) to train larger models. The containerized approach also ensures reproducibility and transparency, and is the common technology required for accessing cloud computing resources.

The basic scheduling unit within Kubernetes is a pod, which has a unique IP address and consists of one or more containers running on the same node. A container (which holds the running application, libraries, and dependencies) resides within a pod. There are additional higher level abstractions of workloads, such as Jobs, that can be defined and utilised, depending on the exact requirements.

Kubernetes is not the only method to orchestrate and run containerized applications in data centers; in fact most HPC services already support running containers for example using Singularity [\[16\]](#page-6-11). However, Kubernetes can offer some advantages such as self-healing and automated fail-over, and dynamically adjusting resource utilisation to improve efficiency, which are beneficial to users who do not require the hardware characteristics of HPC systems including high-speed interconnect and I/O systems. For the EIDF service at EPCC, Kubernetes is used to access and manage

HPDC '24, June 3–7, 2024, Pisa, Italy Christopher Rae, Joseph K. L. Lee, James Richings, and Michèle Weiland

the GPU service and the Graphcore system. The integration of Kubernetes as a backend for Reframe in this work allows us to use the same framework to test multiple systems managed by EPCC.

# 2.3 ML Benchmarks

To demonstrate the use of Reframe with Kubernetes on our services, and for future monitoring of performances, we utilise three main benchmarks: ResNet-50 [\[11\]](#page-6-12), DeepCam [\[15](#page-6-13)], and CosmoFlow [\[18](#page-6-14)]. ResNet-50 is a residual network designed for image classification, and the ResNet-50 v1.5 is included as part of the MLPerf Training [\[19](#page-6-5)] suite. CosmoFlow is a 3D convolutional neural network trained on N-body cosmology simulation data, and is used for predicting cosmological parameters from the distribution of dark matter in the universe; DeepCAM implements a convolutional encoderdecoder segmentation architecture (deeplabv3plus\_xception [\[6\]](#page-6-15)) trained on CAM5 climate simulation data with TECA [\[24\]](#page-6-16) generated heuristic segmentation masks to identify extreme weather phenomena, such as atmospheric rivers and tropical cyclones. Deep-CAM was the first deep learning application which scaled to the full OLCF Summit system, and with CosmoFlow, are part of the MLPerf HPC [\[9](#page-6-6)] suite.

The MLPerf Training and MLPerf HPC suites are managed by MLCommons, which are used to monitor and compare machine learning performance across different architectures. We have implemented the models using Pytorch [\[22\]](#page-6-17) which can be found at [https://github.com/EPCCed/reframe-mlperf -epcc.](https://github.com/EPCCed/reframe-mlperf-epcc) We have also attempted to port the benchmarks to the Graphcore and Cerebras system, which requires using the provided compiler and libraries with varying degree of support for the Pytorch functionalities. We managed to run ResNet-50 on both systems, and CosmoFlow with half-precision on Graphcore; the difficulties we encountered will be described in more detail in section [4.2.](#page-5-2)

#### 2.4 Hardware Architecture

Table [1](#page-2-1) lists some of the services managed by EPCC, and the specific hardware model. As previously mentioned, the EIDF service [\[21](#page-6-18)] includes access to Nvidia GPUs (H100 and A100), Graphcore Bow Pod64, and Cerebras CS-2; the first two utilise Kubernetes to orchestrate workloads, and the Cerebras CS-2 is managed using Slurm. The Graphcore and Cerebras systems are both highly parallel accelerators with high bandwidth, designed specifically for AI/ML workoads; a Bow Pod64 [\[17\]](#page-6-2) system contains 94,208 individual IPU Cores across 64 Bow IPUs, and a Cerebras CS-2 [\[4](#page-5-0)] contains 850,000 cores on a single wafer. We also compare it against two HPC systems, ARCHER2 and Cirrus, both of which use Slurm for scheduler. ARCHER2 [\[3](#page-5-3)] is an HPE Cray EX system, with two AMD EPYC Rome 7742 CPUs per node, and a smaller GPU development platform with 4 AMD MI210 GPUs per node. Cirrus [\[7\]](#page-6-19) consists of a GPU partition, with 4 Nvidia V100 GPUs per node.

For this work, we utilise Reframe with the Kubernetes backend, which will be introduced in section [3,](#page-2-0) to compare the performance of the ML benchmarks across multiple hardware platforms, in particular, comparing novel hardware against traditional HPC architecture.

<span id="page-2-1"></span>Benchmarking Machine Learning Applications on Heterogeneous Architecture using Reframe Herochine Herochian HPDC '24, June 3-7, 2024, Pisa, Italy

Service Hardware Scheduler Launcher Communication Backend File System Type ARCHER2 [\[3\]](#page-5-3) AMD EPYC 7742 64-core Slurm srun MPI [\[20](#page-6-20)] ARCHER2 | AMD MI210 | Slurm | torchrun | RCCL [\[28\]](#page-6-21) | Lustre Cirrus [\[7\]](#page-6-19) | Nvidia V100 | Slurm | srun | MPI | Lustre EIDF [\[21\]](#page-6-18) Nvidia A100 Kubernetes torchrun NCCL [\[27\]](#page-6-22) Ceph

EIDF Graphcore Bow Pod64 Kubernetes PopRun IPU-Fabric Ceph EIDF | Cerebras CS-2 | Slurm | None | SwarmX | Lustre

Table 1: Hardware targets of this study, the scheduling solution, communication backend, and associated file system

## <span id="page-2-0"></span>3 PORTING REFRAME FOR KUBERNETES

In this section we demonstrate an example of how to set up a test case, and describe how the Kubernetes backend was integrated into the Reframe framework, as well as some extensions that can be added. The implementation of this work is open-source and available at [https://github.com/BigBalloon8/reframe.](https://github.com/BigBalloon8/reframe)

### 3.1 Example

To write your K8s test you will first need to define your configuration:

```
site_configuration = {
  "systems": [
    {
      "name": "eidf",
      ...
        "partitions": [
          {
            "name": "gpu-service",
            "scheduler": "k8s",
            "launcher": "k8s",
             ...
          },
       ],
    }
  ],
  "environments": ...,
  "logging": ...
}
```

```
#/path/to/resnet50_pod.yml
apiVersion: v1
kind: Pod
metadata:
  name: 'ResNet50-Test'
spec:
  restartPolicy: Never
  containers:
    - name: 'resnet-test'
      image: bigballoon8/mlperf-epcc
      workingDir: '/workspace/ML/ResNet50/Torch'
      command:
        - torchrun
      args:
        - "--nproc_per_node=4"
        - "train.py"
        - "-c /workspace/ML/ResNet50/Torch/config.yaml"
      resources:
        limits:
          cpu: 16
          memory: 32Gi
          nvidia.com/gpu: '4'
      volumeMounts:
        - mountPath: /mnt/ceph_rbd
          name: volume
  nodeSelector:
    nvidia.com/gpu.product: 'NVIDIA-A100-SXM4-40GB'
  volumes:
    - name: volume
      persistentVolumeClaim:
        claimName: 'imagenet-pvc'
```
To set up and launch the Kubernetes workload from Reframe, there are two ways to do so: 1) pass the path to the config yaml as a path-like string, or 2) the config can be read inside of the test and passed as a Python container with the contents of the config within it:

```
@rfm.simple_test
class ResNet50Test(rfm.RunOnlyRegressionTest):
  valid_systems = ['eidf:gpu-service']
  valid_prog_environs = ["*"]
  k8s_config = "/path/to/resnet50_pod.yml"
```
The scheduler and launcher are set to K8s to enable the Kubernetes scheduler backend.

Next, to define the workload, the user will have to set up a yaml file to configure the container and application. The example shown here is a simplified version of the test for running the ResNet-50 benchmark on the A100 GPUs on the EIDF GPU Service:

# OR

```
@rfm.simple_test
class ResNet50Test(rfm.RunOnlyRegressionTest):
  valid_systems = ['eidf:gpu-service']
  valid_prog_environs = ["*"]
```

```
@run_after("init")
def k8s_setup(self):
  k8s_config_path = "/path/to/resnet50_pod.yml"
  with open(k8s_config_path, "r") as stream:
      pod_info = yaml.safe_load(stream)
  self.k8s_config = pod_info
```
While both options lead to the same result, the second option can be used to create parameterised tests:

```
# k8s_pod_test.py
@rfm.simple_test
class ResNet50Test(rfm.RunOnlyRegressionTest):
  valid_systems = ['eidf:gpu-service']
  valid_prog_environs = ["*"]num\_gpus = parameter([4, 8])
```
# @run\_after("init")

```
def k8s_setup(self):
  k8s_config_path = "/path/to/cuda-pod.yml"
  with open(k8s_config_path, "r") as stream:
   pod_info = yaml.safe_load(stream)
```

```
pod_info["spec"]["containers"][0]["args"] = [
  f"--nproc_per_node={self.num_gpus}",
 "train.py",
  "-c /workspace/ML/ResNet50/Torch/config.yaml",
]
pod_info["spec"]["containers"][0]\
["resources"]["limits"]\
["nvidia.com/gpu"] = self.num_gpus
self.k8s_config = pod_info
```
# 3.2 Behind The Scenes

We introduced an extension to ReFrame that allows users to write regression tests and benchmarks for K8s clusters. This is done by implementing a custom scheduler that can interact with the K8s API. The scheduler role can be split into 4 steps:

- (1) Launch the K8s workload
- (2) Wait for all pods associated with the workload to finish
- (3) Write the logs of all the pods associated with the workload to an output file (rfm\_job.out)
- (4) Clean Up the workload

For the scheduler to identify the individual workload resources, a unique 8-character long random string is generated for each reframe test. The scheduler reads the k8s\_config and updates all of the metadata attributes found in the config by appending {"rfm":identifier} to the metadata's labels. The identifier is

used to identify both which workload resources are associated with ReFrame and which are associated with the specific test, and this allows for multiple tests to run in parallel.

Next, the K8s workload is launched (similar to manually launching via kubectl create -f /path/to/k8s\_config.yaml). Upon launching, a logging thread will be generated. The job of this thread is to write the output of all the pods associated with the workload to the stdout of the test until all the pods have either succeeded, failed, or crashed. The thread can identify which pods are associated with the given test by the unique identifier.

Once the workload has been launched the scheduler will wait for one of three events:

- (1) All pods associated with the workload of the test to succeed, fail or crash
- (2) The test's time limit is reached
- (3) The user cancels the test

Once one of the above events has happened the scheduler will check to see if all the associated pods completed successfully, if so the scheduler will wait for the logging thread to complete and clean up the workload. If one or more pods are unsuccessful, the scheduler will terminate the logging thread and print the logs, while keeping the workload resources active (i.e. not cleaning up) to allow the users to manually inspect the pods or workload and assess the problem. If the user cancels the test, the scheduler will close the logging thread, print the logs to the stdout and automatically clean up the workload resources.

Other than Pods, other workload resources are also supported. For Jobs, the scheduler will dynamically extract the workload resource's type; if the scheduler detects that the workload resource is a Job, the scheduler will read the completions value found in the job spec of the k8s\_config or set it to 1 if it is not provided. The scheduler will then wait for the predefined number of completed pods associated with that test Job to finish. Besides Jobs, other workload resources, e.g. IPUJobs for Graphcore workloads, are also available as experimental features, which is described in the documentation.

ReFrame also allows you to specify certain global command-line options used by K8s, including the namespace and the context. By default the namespace will be set to the default namespace and the context will use the current context defined in the environment variable KUBECONFIG. These can be set as options within the regression test:

#### @rfm.simple\_test

```
class ResNet50Test(rfm.RunOnlyRegressionTest):
   valid_systems = ['eidf:gpu-service']
   valid_prog_environs = ["*"]k8s_config = "/path/to/resnet50_pod.yml"
```

```
namespace = "NAMESPACE"
context = "CONTEXT"
```
### <span id="page-3-0"></span>4 BENCHMARKING RESULTS

For each benchmark, we use Reframe to capture the time spent on computation and I/O per epoch, and the throughput (number of inputs processed per second). These metrics are more important for comparing across hardware types, and also to track variation of hardware performance over time. The time to quality metric typically used for MLPerf benchmarks requires running to completion, which takes a significantly long time, and is highly stochastic and variable between runs, is therefore less useful for our purpose.

<span id="page-4-0"></span>Benchmarking Machine Learning Applications on Heterogeneous Architecture using Reframe Herochine Herochian HPDC '24, June 3-7, 2024, Pisa, Italy

| Hardware                | No. Processing Units | Compute Throughput (inputs/s)   Compute Fraction   Effective Throughput (input/s) |                          |       |
|-------------------------|----------------------|-----------------------------------------------------------------------------------|--------------------------|-------|
| ARCHER2 CPU             | 4 CPU                | 40.5                                                                              | 98.9%                    | 40.1  |
| ARCHER2 MI210           | 4 GPU                | 293.2                                                                             | 77.3%                    | 226.6 |
| Cirrus V <sub>100</sub> | 4 GPU                | 138.0                                                                             | 97.3%                    | 134.3 |
| EIDF A100               | 4 GPU                | 226.2                                                                             | 79.4%                    | 179.7 |
| Graphcore               | 8 IPU                |                                                                                   | $\overline{\phantom{a}}$ | 255.6 |
| Cerebras CS-2           | 1 WSE                |                                                                                   | $\overline{\phantom{a}}$ | 452.0 |

Table 2: Througuhput for training ResNet-50 on ImageNet1k, using a global batchsize of 32

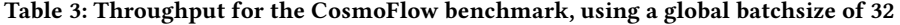

<span id="page-4-1"></span>

| Hardware                   |       | No. Processing Units   Compute Throughput (inputs/s)   Compute Fraction |                          | Effective Throughput (input/s) |
|----------------------------|-------|-------------------------------------------------------------------------|--------------------------|--------------------------------|
| ARCHER2 CPU                | 4 CPU | 14.9                                                                    | 98.9%                    | 14.8                           |
| ARCHER2 MI210              | 4 GPU | 479.9                                                                   | 15.1%                    | 72.5                           |
| Cirrus V <sub>100</sub>    | 4 GPU | 112.2                                                                   | 69.6%                    | 78.1                           |
| EIDF A100                  | 4 GPU | 117.9                                                                   | 49.3%                    | 58.1                           |
| Graphcore (half precision) | 8 IPU |                                                                         | $\overline{\phantom{a}}$ | 14.5                           |

Table 4: Throughput for the DeepCAM benchamrk, using a global batchsize of 32

<span id="page-4-2"></span>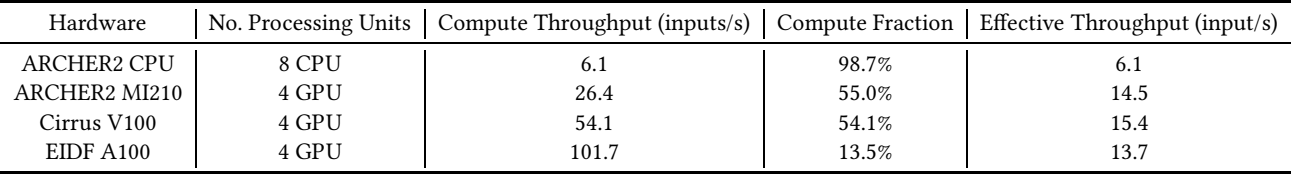

Tables [2,](#page-4-0) [3,](#page-4-1) [4](#page-4-2) summarise the performance for ResNet-50, CosmoFlow, and DeepCAM respectively. For each epoch, we measure the I/O time (duration spent copying data to GPU), and the remaining compute time. The Compute Throughput is defined as the number of input items processed divided by the time spent on computation. This is useful for understanding the raw computational performance between the hardware architecture without the I/O performance dominating, which is often significant depending on the dataset and the underlying parallel file system. This can be measured from the Compute Fraction, which is the time spent on computation relative to the total time per epoch. The Effective Throughput is the number of items processed divided by the total time, which provides a complete picture of the performance of the whole system.

On ARCHER2 CPU nodes, we ran ResNet-50 and CosmoFlow on 2 nodes (4 CPU sockets) with 16 MPI ranks per node, and Deep-CAM on 4 nodes (8 CPU sockets) with 8 MPI ranks per node due to the larger memory requirement. For GPU runs (AMD MI210 on ARCHER2, Nvidia V100 on Cirrus, and Nvidia A100 on EIDF GPU Service), all tests were run on 4 GPUs. We were able to compile and run ResNet-50 and CosmoFlow on Graphcore, and these were executed on 8 IPUs. We also ran ResNet-50 on the a single Cerebras CS-2 machine. For each benchmark, a global batch size of 32 was used; for this initial study we are not focusing on tuning optimal parameters for the different hardware and instead have chosen the same set of parameters for all hardware. In fact, Reframe could be used here for parameterizing tests and performing hyperparameter tuning.

#### 4.1 Discussion

From these preliminary results, we observed that the compute fraction on the different GPU systems vary significantly depending on the model/dataset, as well as the filesystem. In general, the compute fraction for ResNet-50 is much higher than CosmoFlow and DeepCAM, due to the fact that the deeper network requiring more compute per sample. We also observed that the performance of the A100 on EIDF to be slower than the older V100 GPUs on Cirrus; this could be attributed to the slower filesystem available to EIDF, and the fact that each node is shared with other users. This shows that the filesystem and I/O performance is hugely influential to the training speed, which may be more significant than the gains between GPU generations.

The low GPU utilisation and I/O bottleneck observed in Deep-CAM and CosmoFlow presents a significant opportunity for optimisation. There are data-loading strategies which can improve this, for example by preloading the dataset onto the on-node storage or memory, which is done for most MLPerf HPC timing runs [\[9](#page-6-6)].

For the CPU runs, it is crucial to increase the MPI ranks in order to maximize the CPU utilisation. Nevertheless, the effective throughput per CPU is still significantly slower than that per GPU. However, we note that it is difficult to make a fair comparison of

performance across platforms, due to difference in other components including filesystem and networking.

#### <span id="page-5-2"></span>4.2 Challenges

For each MLPerf benchmark, a reference implementation is provided; the reference implementations for ResNet-50 and CosmoFlow use TensorFlow2 [\[1](#page-5-4)]. However, only Pytorch is supported on the Cerebras system, which led us to move away from MLCommon's reference implementation and rewrite the models in Pytorch for a fairer comparison across hardware. Unfortunately, we encountered a number of issues when porting and running these benchmark models on the Graphcore and Cerebras machines.

The three benchmarks chosen are convolutional neural network (CNN) models, which are important for computer vision as well as analysing a wide range of 3D simulations. ResNet-50 is a deeper network processing small 2D data samples (average size of 124KB per input), whereas CosmoFlow and deepCAM are relatively shallow 3D CNN models, with much larger data samples (2.8MB and 61MB per input respectively).

The main challenge for porting to Graphcore is to work around the limited memory on each IPU (0.9GB). This require extensive use of pipeline parallelism, which is easy to implement on Graphcore with minimal changes to the original model definition. For our implementation of ResNet-50, we split half the convolution blocks on the first IPU and the other half on another IPU. For CosmoFlow, we were unable to split the pipeline stages onto the memory, which could be due to the large memory required for the activations of the first convolution block not fitting on a single IPU. A work-around was to train using half-precision, which allowed us to fit the model onto the system. We were unable to fit and compile the DeepCAM model without significant modification.

In general, obtaining high performance, or even compiling complex models at all, on Graphcore requires optimising pipeline placement. This process is commonplace and simpler for Large Language Models (LLM), which tend to have symmetric blocks with the same amount of computational cost that can be pipelined evenly; this tends not to be true for CNNs, which will require careful partitioning of blocks onto separate IPUs. Performing these optimisations is beyond the goal of preliminary benchmarking and demonstration of the testing framework of this paper, but something we are interested in pursuing further. In fact, an implementation of ResNet-50 optimised for Graphcore IPUs with higher throughput is available [\[14](#page-6-23)].

On the other hand, the Cerebras software stack is relatively rigid, and developers have less control over customisations of the training process and model development. We were able to port and run ResNet-50 on Cerebras without much issues, and observed very strong performance out of the box. However, for CosmoFlow, the issue we encountered is that as of writing, one of the fundamental operations in the model, MaxPool3d, is not supported. We attempted to emulate the same operation using a series of MaxPool2d operations, but exceeded the memory limit and failed to compile. Similarly, we were unable to compile the model for DeepCAM (deeplabv3plus\_xception) on Cerebras, where we ran into compilation errors.

In general, the support for LLM models is better relative to CNN models on the Cerebras system (at the time of writing, the majority of model examples provided on the official modelzoo [\[5\]](#page-6-24) are LLMs, with 1 diffusion model DiT [\[23\]](#page-6-25) and 1 multilayer perceptron model). We would like to see more support for CNNs, which will be a crucial component for development of multi-modal models in the future.

### 5 CONCLUSION

We have extended the Reframe testing framework to support Kubernetes as a backend scheduler, and we have utilised this Reframe backend to perform ML benchmarks (including ResNet-50, Deep-CAM, and CosmoFlow from the MLPerf training and HPC suites) on a range of services and systems at EPCC, including different generations of Nvidia GPUs and the Graphcore Bow Pod64.

This is an important capability for our centre, as it allows us to perform repeatable performance testing of ML workloads and to monitor application performance stability, which can assist in identifying performance impact due to system changes or upgrades etc. This will also allow us to directly compare performance across multiple services and architectures, and parametrise testing with different systems with a similar interface in an automated manner.

We believe this tool will be valuable for other HPC centres, where with minimal update this could be used to perform regular ML benchmarking and performance testing straight away. It is also easy to extend the framework to support other Kubernetes workloads specific to a centre, and to add other ML applications and benchmarks. For example, other than benchmarking and monitoring ML application performance, we also use the Reframe framework to monitor the data transfer bandwidth of the Kubernetes Persistent Volumes, and perform other HPC tests including n-body simulation benchmarks on GPUs. This work is publicly available at<https://github.com/BigBalloon8/epcc-reframe> and a pull request will be submitted to update the EPCC Reframe repository.

#### ACKNOWLEDGMENTS

This work used the ARCHER2 UK National Supercomputing Service (https://www.ARCHER2.ac.uk). This work used the Cirrus UK National Tier-2 HPC Service at EPCC (http://www.cirrus.ac.uk) funded by the University of Edinburgh and EPSRC (EP/P020267/1). This work was supported by the Edinburgh International Data Facility (EIDF) and the Data-Driven Innovation Programme at the University of Edinburgh. The work presented in this paper was partially funded through the UKRI AI for Net Zero grant EP/Y004450/1. For the purpose of open access, the author has applied a Creative Commons Attribution (CC BY) licence to any Author Accepted Manuscript version arising from this submission.

#### REFERENCES

- <span id="page-5-4"></span>[1] [SW] Martín Abadi et al., TensorFlow, Large-scale machine learning on het-erogeneous systems Nov. 2015. DOI: [10.5281/zenodo.4724125.](https://doi.org/10.5281/zenodo.4724125)
- <span id="page-5-1"></span>[2] Dong H. Ahn et al. 2020. Flux: overcoming scheduling challenges for exascale workflows. Future Generation Computer Systems, 110, 202-213. DOI: https://do i.org/10.1016/j.future.2020.04.006.
- <span id="page-5-3"></span>[3] [n. d.] ARCHER2 Hardware & Software — archer2.ac.uk. https://www.archer 2.ac.uk/about/hardware.html. [Accessed 26-03-2024]. ().
- <span id="page-5-0"></span>[4] [n. d.] Cerebras — cerebras.net. [https://www.cerebras.net/.](https://www.cerebras.net/) [Accessed 22-03- 2024]. ().

<span id="page-6-0"></span>Benchmarking Machine Learning Applications on Heterogeneous Architecture using Reframe Herochine Herochian HPDC '24, June 3-7, 2024, Pisa, Italy

- <span id="page-6-24"></span>[5] [n. d.] Cerebras Model Zoo. [https://github.com/Cerebras/modelzoo.](https://github.com/Cerebras/modelzoo) [Accessed 27-03-2024]. ().
- <span id="page-6-15"></span>[6] Liang-Chieh Chen, Yukun Zhu, George Papandreou, Florian Schroff, and Hartwig Adam. 2018. Encoder-decoder with atrous separable convolution for semantic image segmentation. (2018). arXiv: [1802.02611](https://arxiv.org/abs/1802.02611) [cs.CV].
- <span id="page-6-19"></span>[7] [n. d.] Cirrus Hardware — cirrus.ac.uk. https://www.cirrus.ac.uk/about/hard ware.html. [Accessed 26-03-2024]. ().
- <span id="page-6-1"></span>[8] [n. d.] Edinburgh International Data Facility — edinburgh-international-datafacility.ed.ac.uk. [https : / / edinburgh - international - data - facility . ed . ac . uk/.](https://edinburgh-international-data-facility.ed.ac.uk/) [Accessed 22-03-2024]. ().
- <span id="page-6-6"></span>[9] Steven Farrell et al. 2021. Mlperf™ hpc: a holistic benchmark suite for scientific machine learning on hpc systems. In 2021 IEEE/ACM Workshop on Machine Learning in High Performance Computing Environments (MLHPC), 33-45. DOI: [10.1109/MLHPC54614.2021.00009.](https://doi.org/10.1109/MLHPC54614.2021.00009)
- <span id="page-6-9"></span>[10] [n. d.] GitHub - reframe-hpc/excalibur-tests: Performance benchmarks and regression tests for the ExCALIBUR project — github.com. https://github.com /reframe-hpc/excalibur-tests[. \[Accessed 22-03-2024\]. \(\).](https://github.com/reframe-hpc/excalibur-tests)
- <span id="page-6-12"></span>[11] Kaiming He, Xiangyu Zhang, Shaoqing Ren, and Jian Sun. 2016. Deep residual learning for image recognition. In 2016 IEEE Conference on Computer Vision and Pattern Recognition (CVPR), 770-778. DOI: [10.1109/CVPR.2016.90.](https://doi.org/10.1109/CVPR.2016.90)
- <span id="page-6-4"></span>[12] [SW] Vasileios Karakasis et al., reframe-hpc/reframe:ReFrame 4.5.1 version v4.5.1, Feb. 2024. poi: [10.5281/zenodo.10655817,](https://doi.org/10.5281/zenodo.10655817) URL: https://doi.org/10.5281/zenod o.10655817[.](https://doi.org/10.5281/zenodo.10655817)
- <span id="page-6-8"></span>[13] Tuomas Koskela, Ilektra Christidi, Mosè Giordano, Emily Dubrovska, Jamie Quinn, Christopher Maynard, Dave Case, Kaan Olgu, and Tom Deakin. 2023. Principles for automated and reproducible benchmarking. In Proceedings of the SC '23 Workshops of The International Conference on High Performance Computing, Network, Storage, and Analysis (SC-W '23). Association for Computing Machinery, <conf-loc>, <city>Denver</city>, <state>CO</state>, <country>USA</countr[y>, </conf-loc>, 609–618.](https://doi.org/10.1145/3624062.3624133) isbn: 9798400707858. doi: 10.1145 /3624062.3624133.
- <span id="page-6-23"></span>[14] Dr. Mario Michael Krell, Zhenying Liu, Emmanuel Menage, and Bartosz Bogdanski. [n. d.] Accelerating ResNet-50 Training on the IPU for MLPerf — graphcore.ai. https://www.graphcore.ai/posts/accelerating-resnet50- training-on- t he-ipu-behind-our-mlperf -benchmark. [Accessed 27-03-2024]. ().
- <span id="page-6-13"></span>[15] Thorsten Kurth et al. 2018. Exascale deep learning for climate analytics. In SC18: International Conference for High Performance Computing, Networking, Storage and Analysis, 649-660, poi: [10.1109/SC.2018.00054.](https://doi.org/10.1109/SC.2018.00054)
- <span id="page-6-11"></span>[16] [SW] Gregory M. Kurtzer et al., sylabs/singularity: SingularityCE 4.1.2 ver- $\frac{1}{2}$ sion v4.1.2, Mar. 2024. poi: [10.5281/zenodo.10782908,](https://doi.org/10.5281/zenodo.10782908) URL: https://doi.org/10 .5281/zenodo.10782908.
- <span id="page-6-2"></span>[17] Graphcore Ltd. [n. d.] Bow Pod64 — graphcore.ai. https://www.graphcore.ai /products/bow-pod64. [Accessed 22-03-2024]. ().
- <span id="page-6-14"></span>[18] Amrita Mathuriya et al. 2018. Cosmoflow: using deep learning to learn the universe at scale. In SC18: International Conference for High Performance Comp[uting, Networking, Storage and Analysis](https://doi.org/10.1109/SC.2018.00068),  $819-829.$  DOI:  $10.1109/\text{SC}.2018.0006$
- <span id="page-6-5"></span>8. [19] Peter Mattson et al. 2020. Mlperf training benchmark. Proceedings of Machine Learning and Systems, 2, 336–349.
- <span id="page-6-20"></span>[20] Message Passing Interface Forum. 2023. MPI: A Message-Passing Interface Standard Version 4.1. (Nov. 2023). https://www.mpi-forum.org/docs/mpi-4.1/mpi4 1-report.pdf[.](https://www.mpi-forum.org/docs/mpi-4.1/mpi41-report.pdf)
- <span id="page-6-18"></span>[21] [n. d.] Overview - EIDF User Documentation — epcced.github.io. https://epcc ed.github.io/eidf -docs/services/gpuservice/[. \[Accessed 26-03-2024](https://epcced.github.io/eidf-docs/services/gpuservice/)]. ().
- <span id="page-6-17"></span>[22] Adam Paszke et al. 2019. PyTorch: An Imperative Style, High-Performance Deep Learning Library. In Advances in Neural Information Processing Systems 32. H. Wallach, H. Larochelle, A. Beygelzimer, F. d'Alché-Buc, E. Fox, and R. Garnett, (Eds.) Curran Associates, Inc., 8024–8035. http://papers.neurips.cc/p aper/901[5-pytorch-an-imperative-style-high-perf](http://papers.neurips.cc/paper/9015-pytorch-an-imperative-style-high-performance-deep-learning-library.pdf)ormance-deep-learning-li brary.pdf.
- <span id="page-6-25"></span>[23] William Peebles and Saining Xie. 2023. Scalable diffusion models with transformers. (2023). arXiv: [2212.09748](https://arxiv.org/abs/2212.09748) [cs.CV].
- <span id="page-6-16"></span>[24] Prabhat, Oliver Rübel, Surendra Byna, Kesheng Wu, Fuyu Li, Michael Wehner, and Wes Bethel. 2012. Teca: a parallel toolkit for extreme climate analysis. Procedia Computer Science, 9, 866–876. Proceedings of the International Conference on Computational Science, ICCS 2012. DOI: https://doi.org/10.1016/j.pro cs.2012.04.093.
- <span id="page-6-10"></span>[25] [n. d.] Production-Grade Container Orchestration — kubernetes.io. https://ku bernetes.io/. [Accessed 22-03-2024]. ().
- <span id="page-6-7"></span>[26] OpenPBS Team. [n. d.] A batching queuing system. [https://www.openpbs.org/.](https://www.openpbs.org/) [Accessed 22-03-2024]. ().
- <span id="page-6-22"></span>[27] [n. d.] The NVIDIA Collective Communication Library (NCCL). https://githu b.com/ROCm/rccl. [Accessed 27-03-2024]. ().
- <span id="page-6-21"></span>[28] [n. d.] The ROCm Collective Communication Library (RCCL). https://github .com/NVIDIA/nccl. [Accessed 27-03-2024]. ().

<span id="page-6-3"></span>[29] Andy B. Yoo, Morris A. Jette, and Mark Grondona. 2003. Slurm: simple linux utility for resource management. In Job Scheduling Strategies for Parallel Processing. Dror Feitelson, Larry Rudolph, and Uwe Schwiegelshohn, (Eds.) Springer Berlin Heidelberg, Berlin, Heidelberg, 44–60. isbn: 978-3-540-39727-4.

Received 27 March 2024